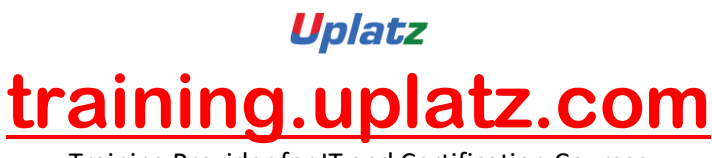

Training Provider for IT and Certification Courses

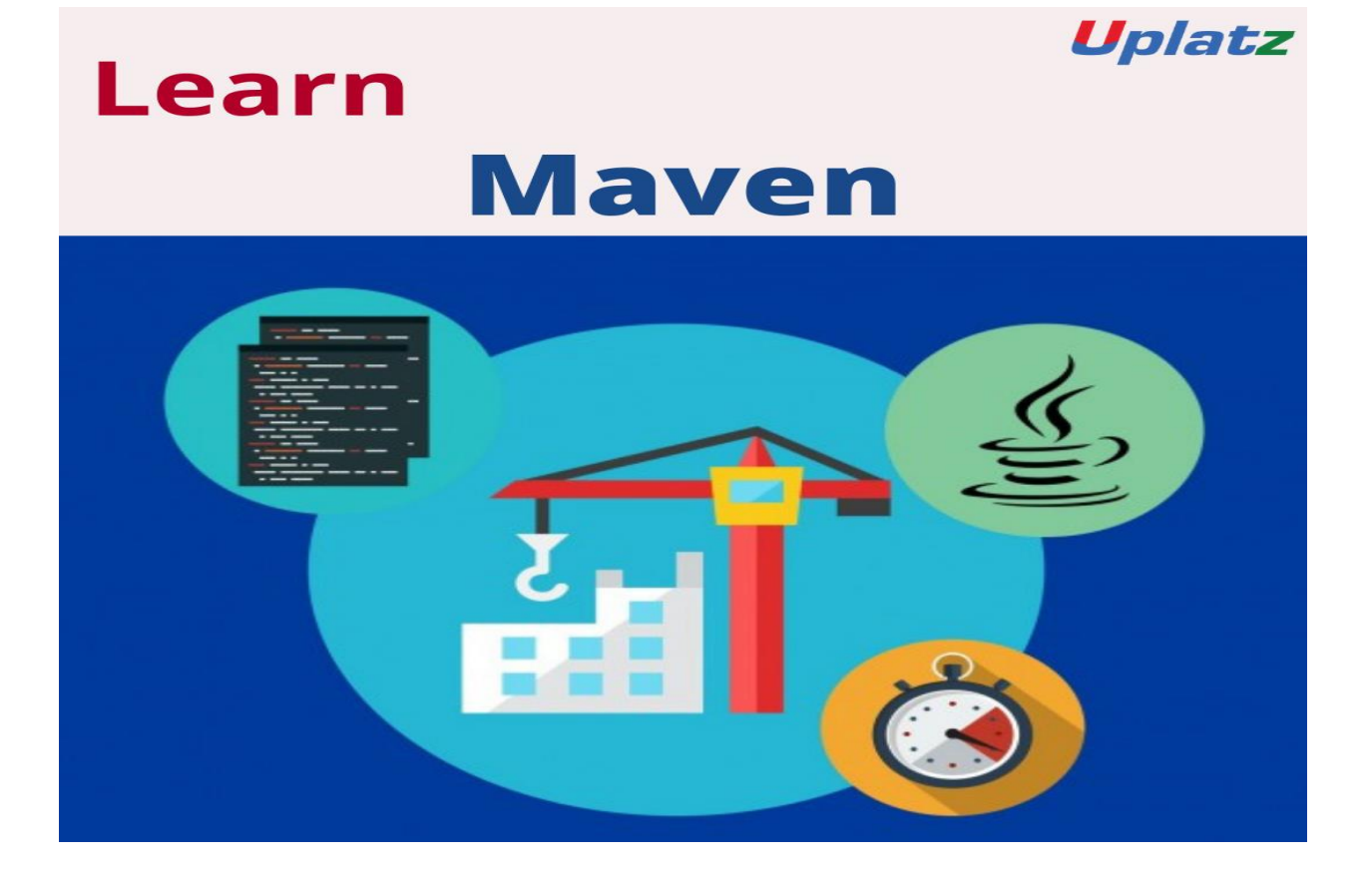

## **Maven – course curriculum**

- Maven Introduction
- Downloading and Installing Maven
- Maven Repositories
- Creating Maven Standalone Project in CLI
- What are JAR, WAR, EAR files
- Maven Build Life Cycle
- Developing Standalone Maven Project in Non-Interactive Mode
- Running Test Cases with Maven
- Creating Maven Web Project in CLI
- Creating Maven Standalone Project through IDE
- Creating Maven Web Project through IDE

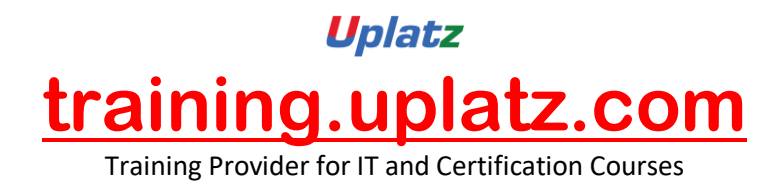

- Adding Dependencies to pom.xml
- Dependency Chain
- Maven Scopes